You can't use these recipes unless you have an account. Check the [Introduction f](https://howto.cs.uchicago.edu/cloud:intro)or how.

- [Creating Load Balancer](https://howto.cs.uchicago.edu/recipe:lb)
- [Swift Quickstart](https://howto.cs.uchicago.edu/cloud:recipe:swift)
- [Containers Quickstart](https://howto.cs.uchicago.edu/cloud:recipe:docker)
- [Python Cloud-Coding](https://howto.cs.uchicago.edu/cloud:recipe:coding)
- [GPU](https://howto.cs.uchicago.edu/cloud:recipe:gpu)

From: <https://howto.cs.uchicago.edu/>- **How do I?**

Permanent link: **<https://howto.cs.uchicago.edu/cloud:recipes?rev=1589498362>**

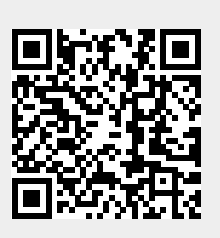

Last update: **2020/05/14 18:19**